## le cnam

## **Les formations du sous-domaine Aide à la décision**

Chargement du résultat...

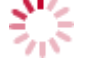

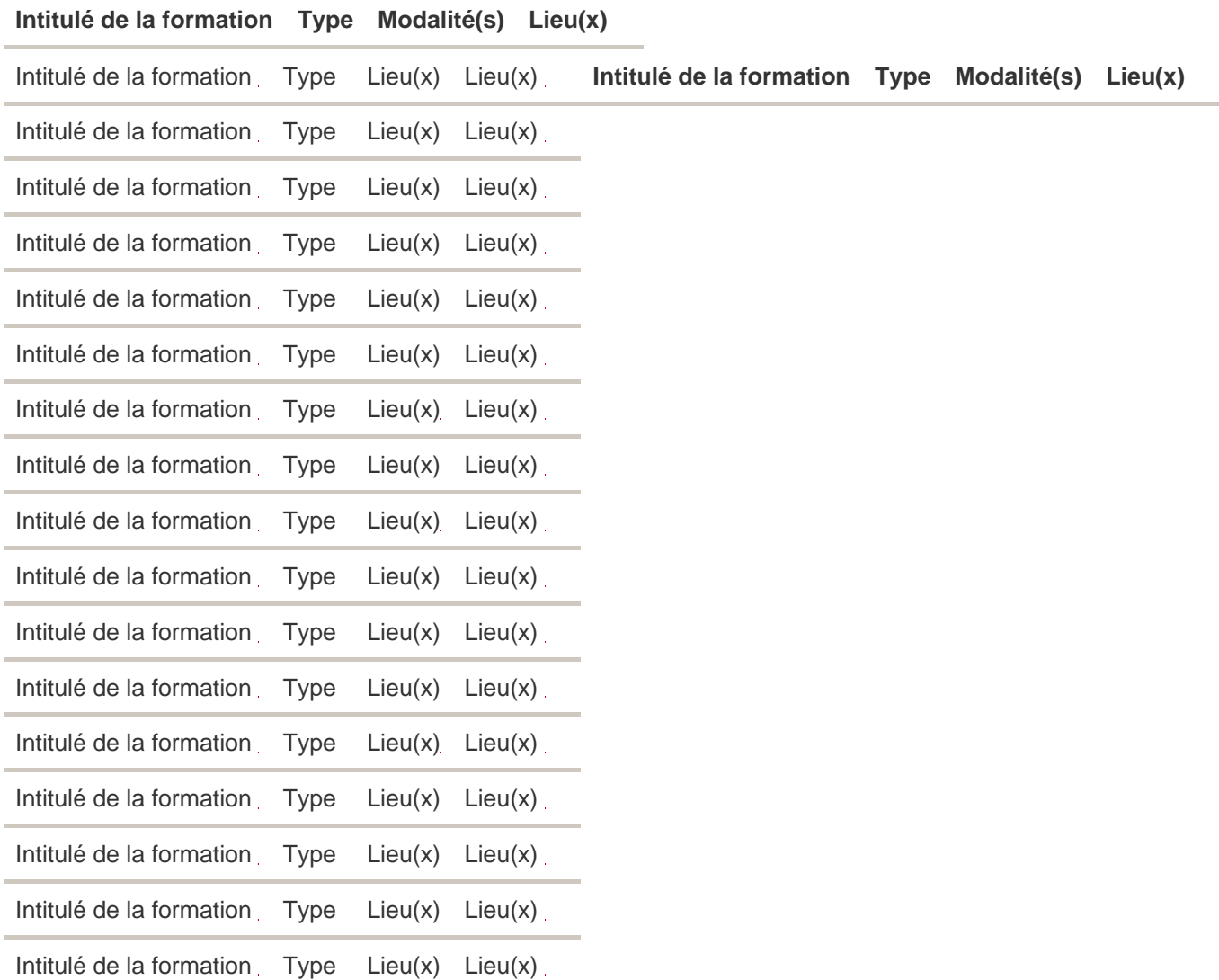